## Проблема с аппаратным адресом... Помогите

Соединил Пк и ноутбук по WiFi с доступом в интернет. На ПК - торчит интернетовский кабель, а сноутбуком я хожу по квартире. Все работает, кроме интернета, то есть он как бы есть, но ДОМ.РУ говорит на ноутбуке что аппаратный адрес не совпадает с тем, что у них записан))) Короче проблема в этом. Как можно обойти этот пункт? Мжно ли аппаратный адрес сделать такой же как на ПК??

## RE: Проблема с аппаратным адресом... Помогите

Изменить тас адрес можно. Только в вашей сети будет конфликт адресов.

поэтому лучше решать вопрос через техподдержку

RE: Проблема с аппаратным адресом... Помогите

Как же тогда быть? (((

RE: Проблема с аппаратным адресом... Помогите

Выходить со старого комьпьютера. Хотя возможен вариант использования роутера, на котором сменить мак адрес.

Нужно писать в службу поддержки и доставать их, не вы первый кто столкнулся с подобной проблемой у них.

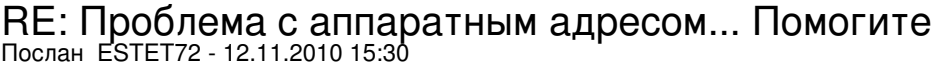

Спасибо. Короче буду добивать службу техподдержки)))